## **TP N° 49**

## **Programmation multi projets contrainte par des ressources financières calendaires**

L'objet de ce TP est de montrer l'apport de la simulation et de l'optimisation à la gestion financière de plusieurs projets menés simultanément dans un cadre contraint de ressources calendaires, et à la prise de décision de lancement de nouveaux projets dans un tel contexte.

**Tâche 1 2013 2014 2015 2016 2017 2018 2019** Min 5 14 87 168 Probable 14 31 91 185 Max 18 49 109 199 **Tâche 2** Min 47 44 18 30 66 Probable 56 62 26 37 73 Max 62 73 28 42 84 **Tâche 3** *Min* | 12 | 63 | 140 | 90 | 34 Probable | 28 | 87 | 167 | 95 | 35 *Max* | 36 | 111 | 194 | 115 | 49 **Tâche 4** Min | 44 | 18 | 66 | 36 Probable 1 37 26 37 37 38 38 Max 1991 - 1992 - 1993 - 1994 - 1994 - 1994 - 1994 - 1994 - 1994 - 1994 - 1994 - 1994 - 1994 - 1994 - 1994 - 1 **Facteur d'échelle min :** 1 **Max :** 1,3 (∆**Coût/coût)/(**∆**T/T) :** 20%

Une entreprise reçoit régulièrement de chacun de ses chefs de projets une estimation des coûts des tâches restant à réaliser telle que celle présentée ci-dessous :

----

Pour chacune des tâches, le coût probable annuel et son encadrement par des valeurs extrêmes font l'objet d'une estimation.

Sous la forme d'un facteur d'échelle (minimal et maximal) couvrant l'ensemble de la planification, les risques de retard sont évalués à partir d'un retour d'expérience sur des projets similaires.

De même le surcoût relatif généré par un retard uniformément reparti sur l'ensemble des tâches du projet est estimé en tenant compte d'un taux d'intérêt et en identifiant les activités récurrentes additionnelles propres au projet concerné.

**1 – Simulation :** Réaliser une simulation de 3 projets distincts et proposer une méthode d'élaboration de marges garantissant le non-dépassement des ressources allouées dans 99 % des cas.

**2 – Optimisation :** Proposer une aide à la décision de lancement de nouveaux projets.

## **1 – Simulation :**

La répartition calendaire des coûts d'un projet peut se simuler de la manière suivante à partir des données estimées :

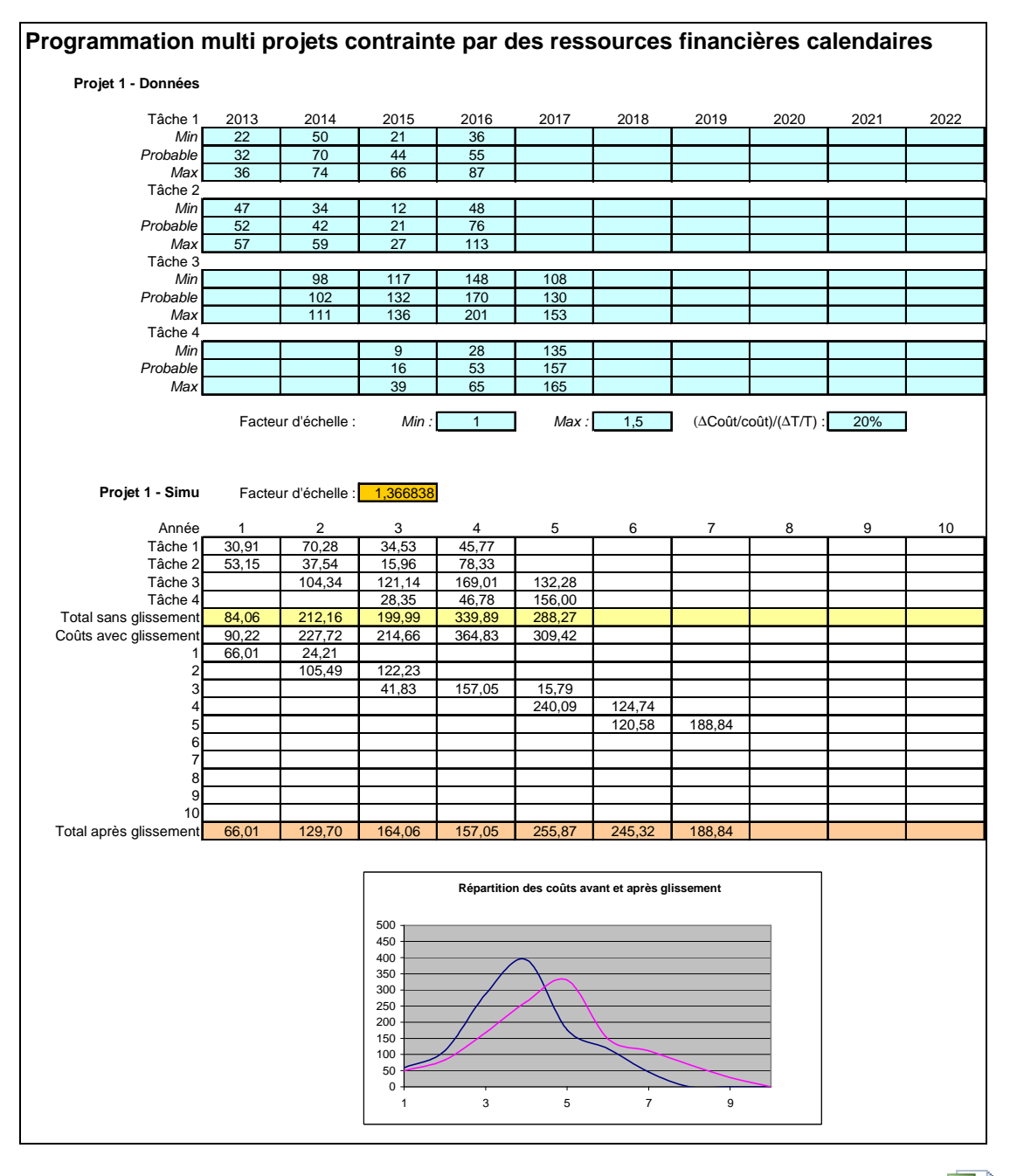

**X** Feuille de calcul

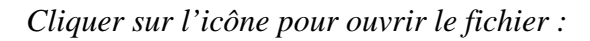

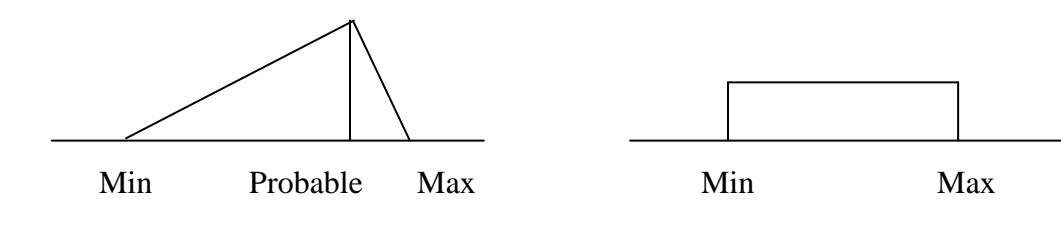

Les coûts des différentes tâches sont d'abord simulés à partir de distributions triangulaires et celle du facteur d'échelle à partir d'une distribution uniforme.

Les macro fonctions L\_Tri(Probable;;;Min;Max) et L\_Uni(;;;Min;Max) du logiciel SIMCAB peuvent être utilisées à cet effet.

Les coûts calendaires globaux, avant puis après la prise en compte du facteur d'échelle, sont alors calculés. Ces derniers font ensuite l'objet d'un glissement calendaire selon ce même facteur au moyen de fonctions du tableur (voir feuille de calcul).

Différents projets peuvent être ainsi simulés dans autant de feuilles de calcul d'un même fichier afin d'aboutir à une feuille de synthèse.

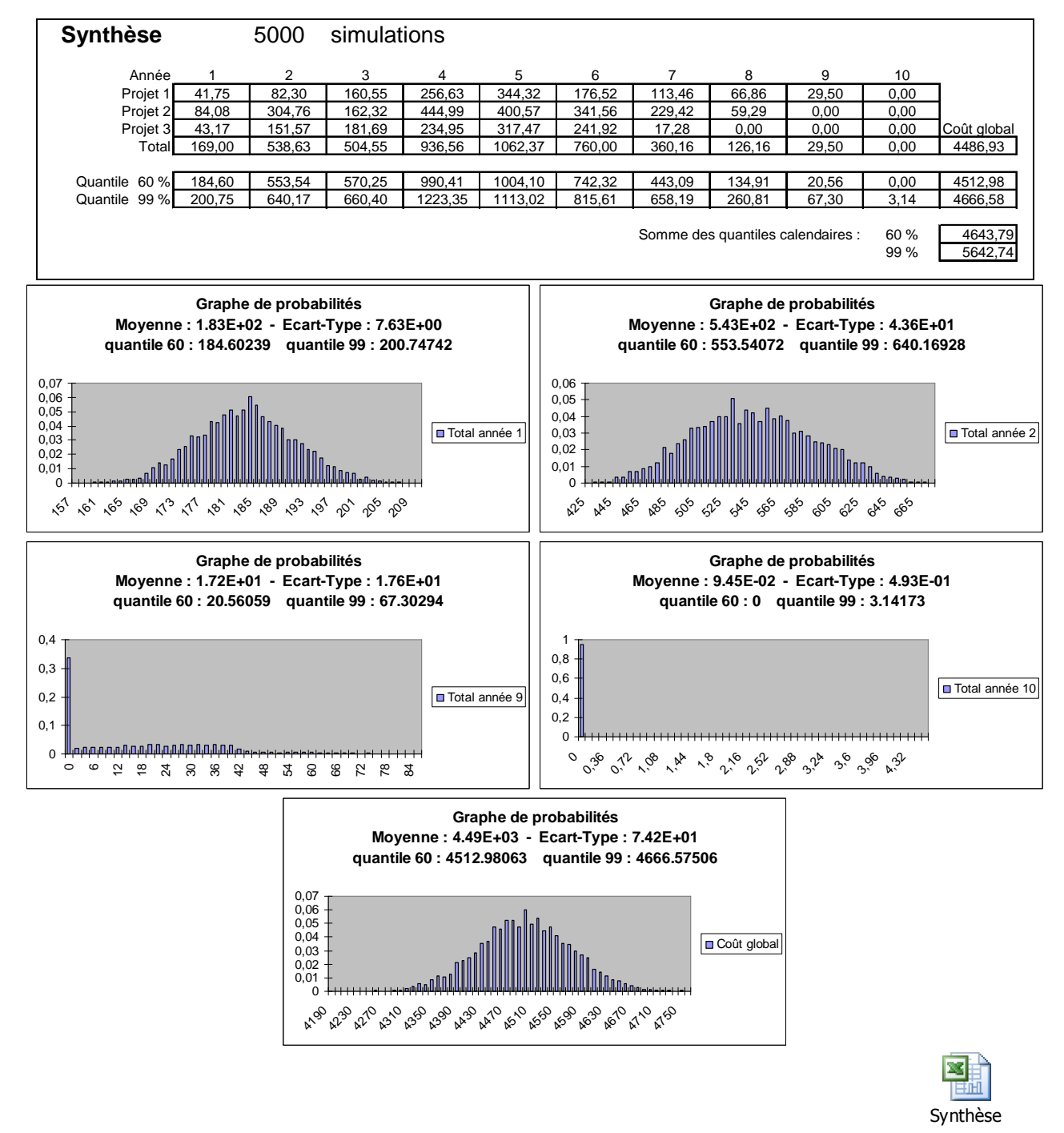

*Cliquer sur l'icône pour ouvrir le fichier :*

Les coûts calendaires globalisant l'ensemble des projets peuvent alors être calculés et le lancement de simulations multiples permet d'estimer leur quantile afin de garantir le non-dépassement des ressources allouées correspondantes (notamment à 99 % pour limiter le risque à 1%).

A l'issue des simulations, les paramètres « quantile inf nom » et « quantile sup nom », correspondant aux valeurs demandées (« quantile\_inf » = 60 et « quantile\_sup » = 99), sont fournis par SIMCAB pour chacune des cellules définies comme résultat.

La méthode d'élaboration des marges consistant à considérer les quantiles calendaires à 99 % comme valeurs à ne pas dépasser apparait critiquable pour les raisons suivantes :

- Les marges intègres des pires cas liés à des glissements de tâches au-delà des surcoûts.
- Le risque de dépassement des ressources (1 %) est pris à chaque période calendaire et non pas sur l'horizon glissant,

Cette méthode conduit naturellement à une sous-programmation des projets de l'entreprise.

Aussi, apparait-il plus pertinent de ne considérer ces quantiles à 99 % que sur une ou deux périodes calendaires à partir de l'instant courant et de se focaliser principalement sur le quantile à 99 % du coût global de l'ensemble des projets au terme de l'horizon glissant.

**Remarque :** Chaque projet peut également faire l'objet d'une simulation de Monte-Carlo du diagramme PERT, au moyen de l'outil CABPLAN (voir TP n° 47), en considérant les durées et les coûts de chacune des tâches élémentaires comme des variables aléatoires. La synthèse des différents projets est alors traitée de la même manière à partir des feuilles de calcul correspondantes.

## **2 – Aide à la décision de lancement de nouveaux projets**

L'aide à la décision de lancement de nouveaux projets dépend évidemment de la souplesse de gestion de la trésorerie dans l'entreprise.

- Peut-on volontairement retarder certaines tâches prévues dans une période calendaire en cas de risque de dépassement des ressources disponibles durant celle-ci ?
- Peut-on récupérer des ressources non consommées d'une période sur l'autre ?

Aussi, à titre d'exemple, les hypothèses suivantes ont été considérées dans la suite de cette étude :

- Aucun réaménagement de l'ordonnancement des tâches n'est possible dans la période calendaire.
- Un reliquat de ressource non-consommée n'est récupérable sur la période calendaire suivante que dans la limite de 15 % de la ressource allouée.

De nouveaux projets peuvent être simulés dans des feuilles de calcul additionnelles puis ajoutés aux autres dans la feuille de synthèse comme indiqué sur la figure suivante. L'aide à la décision consiste alors à proposer une configuration optimale de leur période de démarrage respective.

Cette optimisation peut s'effectuer sur le critère de minimisation des ressources non consommées sur l'horizon glissant (qui seront en partie rendues selon la règle de déport toléré) avec prise en compte de contraintes limitant les risques de consommation excessive.

Ces dernières ne doivent pas être trop contraignantes pour éviter une sous-programmation systématique. Elles peuvent par exemple porter sur :

- Le respect d'un quantile à 1 % positif sur les ressources rendues en fin de la première période.

- Le respect d'un quantile à 40 % positif sur les ressources rendues pendant certaines, voire toutes les périodes suivantes.

- Le respect d'un quantile à 1% positif sur la différence entre la totalité des ressources allouées et la globalité des coûts sur l'horizon glissant.

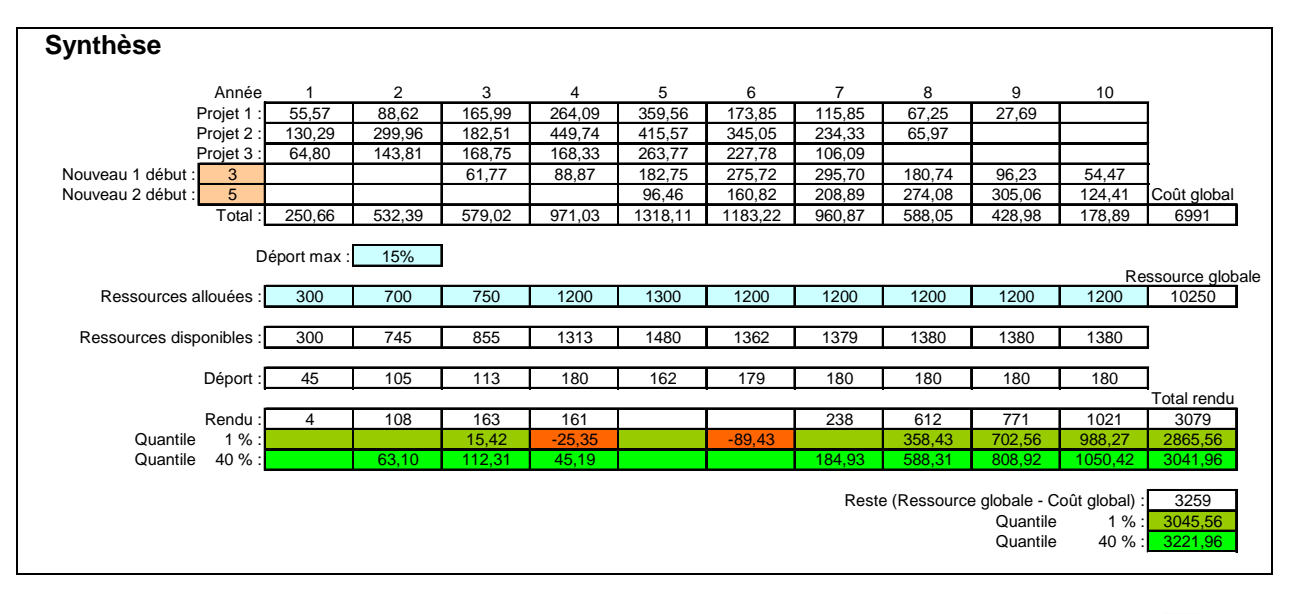

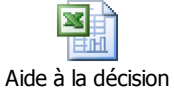

*Cliquer sur l'icône pour ouvrir le fichier :*

Remarque : Le démarrage des nouveaux projets et le respect de la règle de déport sont mis en œuvre au moyen de formules du tableur (voir fichier joint).